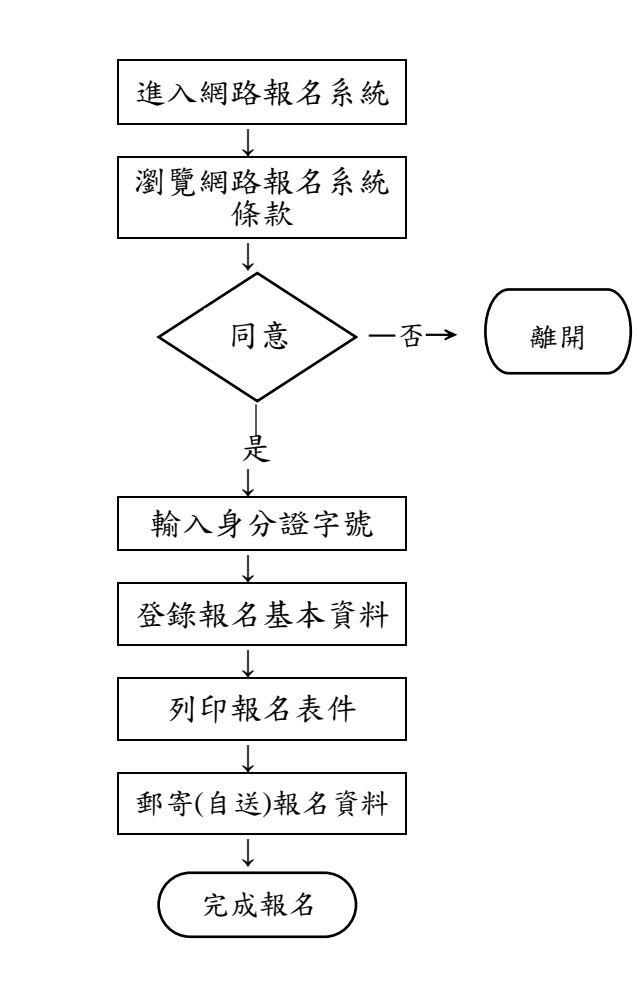

- ◎電腦不存在的的特殊字元請以\*號 表示,再於列印的報名表上以紅筆 註記填。
- ◎登錄的報名資料一經送出,即不能在 網頁上修改,若須造字或有錯誤, 請於列印網路報名表件後以紅筆註 明或更正,並於修改處加蓋印章。
- ◎請以 A4 白紙列印報名表等表件。
- ◎在報名表正表簽章。
- ◎注意:報名表一經寄出不得以任何理 由要求更改,務請審慎。
- ◎報名表件不全,致未完成報名時,概 由考生負責。
- ◎為確保考生報考權益,請於郵件寄出 後 3 天上網查詢報名表件收件狀 態,如有異常 ,務請於 107 年 8 月 13 日(星期一)下午 17:00 前與本 校聯絡。
	- (聯絡電話:06-2664911 分機 1146~1147、  $1119 - 1120$ )